C言語講座第4回

| ファイルの入出力            | #include <stdio.h></stdio.h>                       |
|---------------------|----------------------------------------------------|
| 流れ:                 |                                                    |
| ①FILE 型変数 (ポイ       | int main(void)                                     |
| ンタ)を作る              | $\{$                                               |
| ②fopen 関数でファ        | $FILE * fp;$                                       |
| イルを開く               | char writestr[200], readstr[200];                  |
| (第二引数が"r"だと         |                                                    |
| 読み込み。"w"だと書         | <i>//ファイルへの書き込み</i>                                |
| き込み。"r"はファイ         | printf("ファイルにデータを書き込みます。文字列を入力してください¥n");          |
| ルが存在していない           | scanf $("$ %s", writestr);                         |
| といけないが、"w"          | fp = fopen("test.txt", "w"); //書き込みモードでファイルを開く     |
| は無かったら勝手に           | fprintf (fp, "%s", writestr); //ファイルに対するprintf     |
| 作る。)                | $fclose(fp)$ ;<br>//ファイルを閉じる                       |
|                     |                                                    |
| ③fprintf や fscanf 関 | //ファイルからの読み込み                                      |
| 数で書き込んだり読           | fp = fopen( "test. txt", "r"); //読み込みモードでファイルを読み込む |
| み込んだりする             | $if(fp == NULL)$                                   |
| 4fclose 関数でファ       | ι                                                  |
| イルを閉じる (必須)         | $return -1.$<br>//読み込みに失敗したら終了                     |
|                     |                                                    |
| $\times$            | fscanf(fp $\frac{m}{s}$ ", readstr);               |
| ファイルはすべて            | printf("test.txtに書かれているデータは¥n%s¥nです。¥n",readstr);  |
| FILE 型のポインタ         | $fclose(fp)$ ;                                     |
| 変数を介して扱う。           | return 0;                                          |
|                     |                                                    |
|                     |                                                    |

○ ファイル入出力

○構造体とクラス

※サンプルコードは次ページ 構造体・クラスは複数の変数をまとめて扱う方法。 Cの機能にあるのは構造体。クラスはC言語ではなくC++の記述法ではあるが、 基本的な使い方がかなり近い上、今後役立つと思われるためここに書いておく。 構造体は struct、クラスは class と記述してから扱いたい変数を記述していく。(下記)

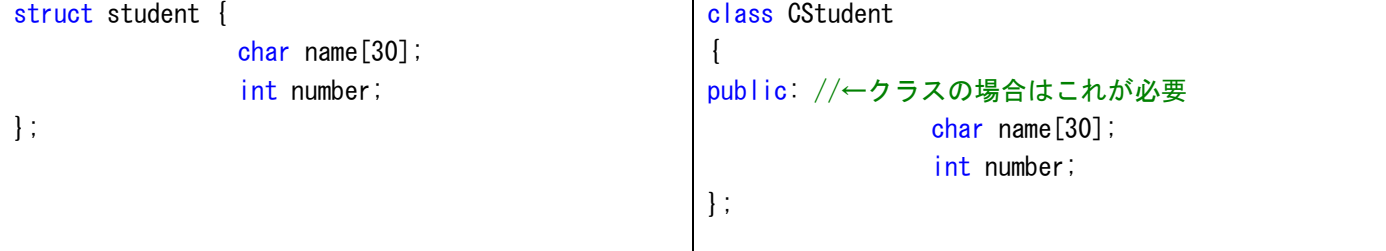

この場合、名前(name)と番号(number)を持てる自作の型を作ったようなもの。 struct student 変数名 (CStudent 変数名)のように変数を作り、「.」を用いて使いたい要素にアクセ スする。

例えば、number を使いたければ、「変数名.number 」と書く。

なお、クラスを使う場合はファイルの拡張子を. c ではなく. c p p としないといけない。

```
※下記2つのコードは同じことをしている
//構造体(C)
#include <stdio.h> 
struct student { 
                  char name[30]; 
                  int number; 
}; 
int main(void) 
{ 
        struct student data[5]; //構造体の変数の宣言
        int i; 
        for ( i = 0 ; i \le 5 ; i++)\mathcal{L}data[i]. number = i + 1;
                 printf("名前を入力¥n->");
                 scanf("%s", &data[i].name);
         } 
        for ( i = 0; i \le 5; i++)\left\{ \begin{array}{c} \end{array} \right\}printf("No.%d\n名前:%s\n",data[i].number,data[i].name);
 } 
        return 0; 
}
//クラス(C++)
#include <stdio.h> 
class CStudent 
{ 
public: 
                  char name[30]; 
                  int number; 
}; 
int main(void) 
{ 
         CStudent data[5]; //クラス
        int i; 
        for ( i = 0 ; i \le 5 ; i++) { 
                 data[i]. number = i + 1;
                 printf("名前を入力¥n->");
                 scanf("%s", &data[i].name);
         } 
        for ( i = 0; i \le 5; i++) { 
                 printf("No.%d\n名前:%s\n",data[i].number,data[i].name);
 } 
        return 0;
```
}

① 乱数

コンピューターの発生させる乱数は完全にランダムな乱数でではなく、なんらかの計算によって乱数を 生成している。(擬似乱数という)。

そのため stdlib.h にある rand 関数を呼んでもそれだけでは毎回同じ乱数が生成されてしまう。

乱数にはそれを発生させる計算元の数(乱数の種)があるため。そこを変えてやれば、違う値が生成さ れる。

さらにこの乱数の種に現在時刻等の刻々と変化する量を使うことで毎回違う数が生成されることになる。

```
#include <stdio.h> 
#include <time.h> //現在時刻の取得に必要
#include <stdlib.h> //rand(),srand()関数の使用に必要
int main(void) 
{ 
        int i; 
         srand( (unsigned int)time(NULL) );//現在時刻を乱数の種に
        for (i = 0 ; i < 10 ; i++)\left\{ \begin{array}{c} \end{array} \right\}printf("%d\m", rand()%100 );//100未満の乱数を表示
 } 
        return 0; 
}
```
② リアルタイム入力

```
\cdot khhit()キーボードが押されていたら
1、いなかったら0。
if 文に渡すと押されていたら
処理を実行する。
\cdot getch()押されたキーを得る。
※ 
Enter やEscapeは右のサンプ
ルコードで押すと変な風に表
示されるが、%c を%d に変え
ることでこれらのキーにも数
字が割り当てられていること
がわかる。
この数字を比較することで
Enter やEscapeを使うことも
可能。
                       #include <stdio.h> 
                       #include <conio.h> //kbhit(),getch() 
                       int main(void) 
                       { 
                             int i; 
                             char input; //入力受付
                             while(1) //無限ループ
                       \left\{ \begin{array}{c} \end{array} \right.if (kbhit ()) //キーボードが押されたら
                       \left\{ \begin{array}{c} \end{array} \right. input = getch(); //押されたキーを取得
                                           if( input == 'e' )//eが押されていたら終了
                       \{printf("終了します\n");
                                                 break; 
                        } 
                                          printf("押されたキーは「%c」です\n", input);
                        } 
                              } 
                             return 0; 
                       }
```